## **Générateur de trames pour balises 406 MHz avec un PIC 16F886**

Jean-Paul YONNET F1LVT / ADRASEC 38 F1LVT@yahoo.fr www.F1LVT.com

Pour nos besoins, nous utilisons un générateur de trames fonctionnant avec un PIC 16F88 à 18 broches [1]. Ce générateur de trames a été largement diffusé pour les ADRASEC. Il permet de tester les décodeurs de trames et de construire des mini-balises capables de transmettre leur position. Attention à ne pas utiliser ce générateur de trames sur la fréquence réelle 406 MHz, car les trames seraient détectées par les satellites.

Dans les trames générées par le PIC 16F88, les bits correspondant aux codes de correction d'erreurs sont à zéro. Les décodeurs de trames que nous utilisons font une lecture directe des informations contenues dans la trame. En général, ils testent le nombre total de bits pour savoir si la trame est correcte mais la partie portant sur les codes d'erreur n'est pas utilisée.

Quand on utilise ce générateur de trames pour construire une mini-balise d'entrainement, cette absence de code d'erreurs est sans d'importance. Mais quand on construit une véritable balise 406 MHz, il faut que les caractéristiques de la trame correspondent exactement aux normes COSPAS – SARSAT. En particulier dans les trames il existe deux champs qui sont utilisés pour les codes de correction d'erreurs : les bits 86 à 106, et les bits 133 à 144. Ce sont des codes de type BCH, qui fonctionnent par l'addition d'un polynôme constant. Avec ces codes, on arrive à corriger jusqu'à 3 bits erronés sur 144 bits à la réception de la trame.

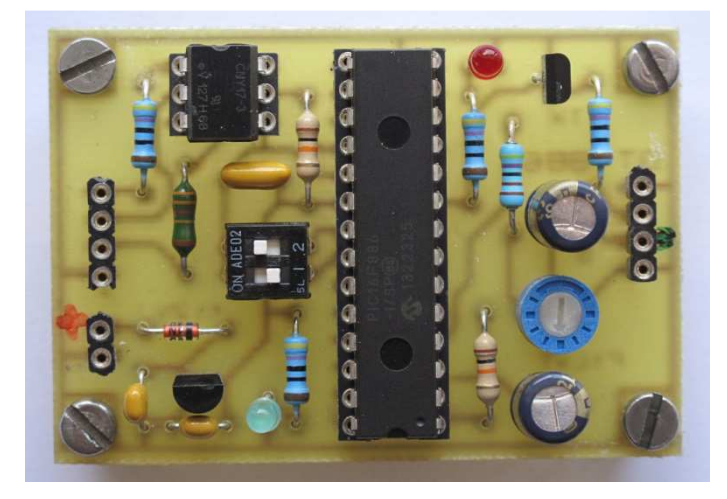

Photo 1 : Générateur de trames fonctionnant avec un PIC 16F886

Comme nous avions construit une véritable balise 406 MHz capable de fonctionner dans le système COSPAS-SARSAT [2], nous nous sommes penchés sur la programmation de ces bits de correction d'erreurs. Ce travail a été effectué dans le cadre d'un projet d'étudiants de l'ENSE3, l'Ecole Nationale Supérieure de l'Energie, l'Eau et l'Environnement (Photo 1), effectué par Guillaume CARTESI, Matthieu DELOBRE, Maxime GRAS, Tamiris GROSSL BADE, et Christophe MENISSEZ.

Le programme total à entrer dans le PIC, y compris le supplément de programme nécessaire pour calculer les codes de correction d'erreurs, est trop gros pour pouvoir entrer dans un 16F88. Cela nous a conduit à utiliser un PIC plus gros, le 16F886 qui possède 14 kB de mémoire programme au lieu de 7 kB pour le 16F88. Comme le brochage est différent (28 broches), les cartes électroniques ont été refaites (Photo 1).

Les essais du nouveau PIC ont été réalisés avec une balise d'Exercice (Photo 2). Tout a parfaitement fonctionné avec COSPAS-SARSAT. Les satellites défilants (SARSAT S07 et S10) ont localisé la balise (première position mesurée : 45,244 – 5,736, puis position affinée : 45,202 – 5,763). Elle a aussi été entendue par le satellite géostationnaire MG3 (Eumetsat positionné en 3,4°W) qui a retransmis entre autres la position encodée par le GPS de la balise (45,193 – 5,764). Pour cet essai, la position mesurée par les satellites défilants était à environ 1 km de la position réelle.

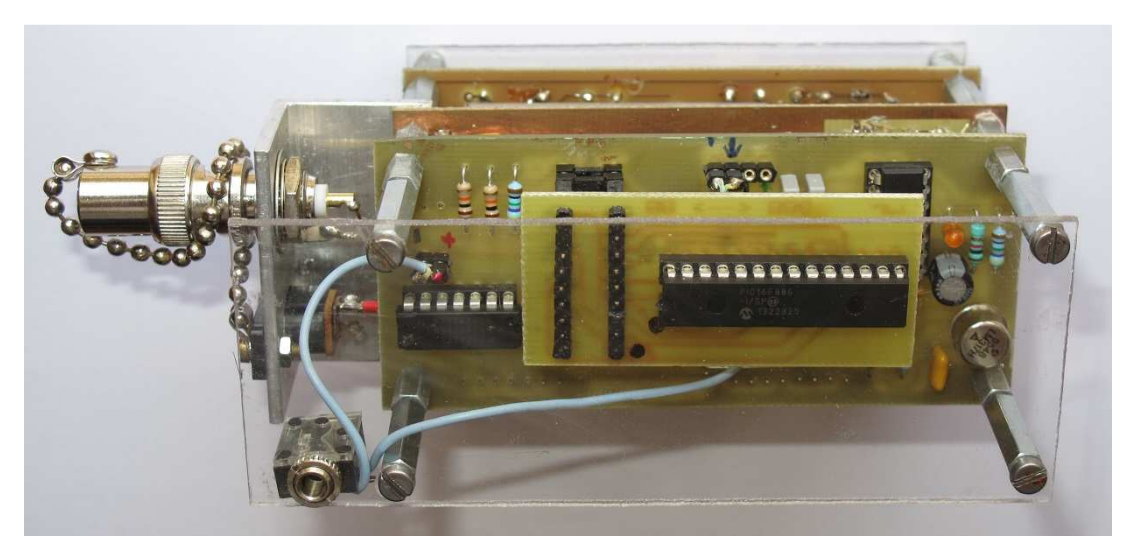

Photo 2 : La balise 406 : le PIC 16F886 fonctionne à la place du 16F88 par une carte d'adaptation

Ces trames complètes fournies par le PIC 16F886 ne présentent d'intérêt que pour la construction de véritables balises fonctionnant dans le système COSPAS-SARSAT. En cas de besoin spécifique, contacter l'auteur.

Pour les activités ADRASEC, c'est-à-dire le test de décodeurs et la construction de « mini-balises », les trames des PIC 16F88 sont largement suffisantes. C'est pourquoi nous continuerons de diffuser ces PIC 16F88 aux ADRASEC avec un identifiant de type AD9602 pour le PIC n°2 de l'ADRASEC 96.

## Référence

- [1] http://www.f1lvt.com/files/311-ArtGeneTrames406.78.pdf
- [2] http://www.f1lvt.com/files/233-Balise-406-V6-SsRef.70.pdf